#### Σχεδίαση και Χρήση Βάσεων Δεδομένων

### **Χρήση της PHP και επικοινωνία με τη MySQL**

Γιώργος Πυρουνάκης - forky@di.uoa.gr

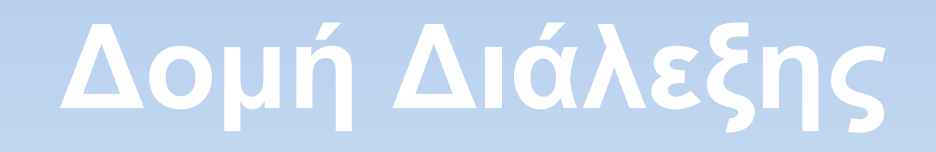

- Βασικά στοιχεία για την PHP
- Χρήση της PHP σε command-line περιβάλλον
- Επικοινωνία της PHP με τη MySQL
- Χρήση της PHP για τη δημιουργία δυναμικών ιστοσελίδων

# **Γενικά στοιχεία**

- **Χρήση PHP5**
- Scripting γλώσσα ανοικτού κώδικα για γενική χρήση
- Αντικειμενοστραφής και διαδικαστική
- Ιδανική για την κατασκευή δυναμικών ιστοσελίδων
- Ο κώδικας εκτελείται στον εξυπηρέτη
- Εγχειρίδιο χρήσης <http://www.php.net/docs.php>
- Υποστήριξη πολλών ΣΔΒΔ (MySQL, Oracle, MS SQL Server, IBM DB2 κ.α.)

# **Βασικοί κανόνες σύνταξης**

- Ο PHP κώδικας βρίσκεται ανάμεσα στα tags <?php και ?>
- Η σύνταξη μοιάζει με της C
- Οι μεταβλητές ξεκινούν πάντα από \$
- Ο τύπος της μεταβλητής καθορίζεται από την τιμή που δίνεται
- Σχόλια
	- // για μια σειρά
	- /\* .. \*/ για πολλές σειρές

### **Ένα απλό παράδειγμα**

```
<?php
// A simple example
$grade = 10;
$name = 'Smith';
$phrase = "Grade of $name is $grade \n";
echo $phrase;
?>
```
### **Εκτέλεση σε command-line**

- Χρήση του PHP Command Line Interface (CLI)
- **Εκτέλεση σε command-line** 
	- shell> {/usr/local/php/bin/}**php** test.php
- Ανάκτηση των παραμέτρων εκτέλεσης
	- \$argc (πλήθος παραμέτρων συν ένα)
	- **\$argv[i] (χρήση της παραμέτρου i)**
- Οτιδήποτε βρίσκεται εκτός των tags <?php και ?> δεν επεξεργάζεται από τον parser

# **Εισαγωγή παραμέτρων**

```
<?php
if ($argc != 2) {
?>
Give as a parameter a word to print
<?php
} else {
     echo $argv[1],"\n";
}
?>
```
# **Σύνδεση PHP με MySQL**

- Χρήση του MySQL Improved Extension (mysqli)
- Επικοινωνία με εκδόσεις της MySQL από 4.1.3 και μετά
- Πληροφορίες στο <http://www.php.net/mysqli>
- Σύνδεση με τον MySQL Server
	- \$link = **mysqli\_connect**('polynikes.di.uoa.gr', 'user', 'password', 'test');
- Κλείσιμο της σύνδεσης
	- **mysqli close**(\$link);

# **Έλεγχος σύνδεσης με τη ΒΔ test**

```
<?php
$link = mysqli_connect("polynikes.di.uoa.gr"
, 
  "forky", "password", "test");
if (!$link) {
     printf("Connect failed: %s\n",
  mysqli_connect_error());
     exit();
}
printf("Host information: %s\n",
  mysqli_get_host_info($link));
mysqli_close($link);
?>
```
### **Εκτέλεση απλών επερωτήσεων**

- Εκτέλεση επερώτησης
	- \$result = **mysqli\_query**(\$link, \$query);
- Επιστροφή της τρέχουσας γραμμής ως μονοδιάστατο array
	- \$row = **mysqli\_fetch\_row**(\$result);
	- echo \$row[0],' ',\$row[1];
- Επιστροφή της τρέχουσας γραμμής ως αντικείμενο
	- \$obj = **mysqli\_fetch\_object**(\$result);
	- echo \$obj->SONOMA,' ',\$obj->SN;

### **Εκτύπωση όλων των προμηθευτών**

```
14/11/2007 Σχεδίαση και Χρήση Βάσεων Δεδομένων 11
<?php
$link = mysqli_connect("polynikes.di.uoa.gr"
, 
  "forky", "password", "test");
...
mysqli_query($link,"set names greek");
$query="SELECT SN, SONOMA FROM S";
if ($result = mysqli_query($link, $query)) {
     while ($obj = mysqli_fetch_object($result)) {
         printf ("%s (%s)\n", $obj->SONOMA, $obj->SN);
     }
     mysqli_free_result($result);
}
mysqli_close($link);
?>
```
# **Προετοιμασμένες δηλώσεις (Ι)**

- Χρησιμοποιούνται για τη δημιουργία επερωτήσεων με μεγαλύτερη ασφάλεια και απόδοση
- **Μια προετοιμασμένη δήλωση (prepared** statement) ελέγχεται μια φορά και αποθηκεύεται στον MySQL Server
- Προετοιμασία μιας δήλωσης
	- \$stmt = **mysqli\_prepare**(\$link, "INSERT INTO S VALUES (?,?,?,?)");
	- Το ? θα αντιστοιχηθεί στην τιμή μιας μεταβλητής
	- Χρησιμοποιείται σε τιμές σύγκρισης στο WHERE ή σε τιμές στο VALUES() του INSERT

# **Προετοιμασμένες δηλώσεις (ΙI)**

- Αντιστοίχηση μεταβλητών σε μια δήλωση
	- **mysqli\_stmt\_bind\_param**(\$stmt, "ssds", \$sn, \$sonoma, \$katast, \$spoli);
	- Τύποι μεταβλητών: i (Integer), d (Double), s (String), b (Blob)
- Εκτέλεση δήλωσης
	- **mysqli\_stmt\_execute**(\$stmt);
- Επιστροφή του αριθμού γραμμών που άλλαξαν, διαγράφηκαν ή εισήχθησαν
	- **mysqli stmt affected rows**(\$stmt);
- Κλείσιμο δήλωσης
	- **mysqli\_stmt\_close**(\$stmt);

### **Εισαγωγή νέου προμηθευτή**

**<?php**

- **.../\* Κώδικας για σύνδεση με την test \*/**
- **\$stmt = mysqli\_prepare(\$link, "INSERT INTO S VALUES (?,?,?,?)");**
- **mysqli\_stmt\_bind\_param(\$stmt, "ssds", \$sn, \$sonoma, \$katast, \$spoli);**

```
$sn = $argv[1]; $sonoma = $argv[2];
```

```
$katast = $argv[3]; $spoli = $argv[4];
```

```
mysqli_stmt_execute($stmt);
```

```
printf("rows inserted: %d\n",
  mysqli_stmt_affected_rows($stmt));
mysqli_stmt_close($stmt);
```

```
mysqli_close($link);
```
**?>**

# **Εισαγωγή δύο νέων προμηθευτή**

```
<?php .../* Κώδικας για σύνδεση με την test */
```

```
$stmt = mysqli_prepare($link, "INSERT INTO S VALUES 
  (?,?,?,?)");
```
**mysqli\_stmt\_bind\_param(\$stmt, "ssds", \$sn, \$sonoma, \$katast, \$spoli);**

```
$sn = 'S7'; $sonoma = 'ΑΝΑΓΝΩΣΤΟΥ';
```

```
$katast = 20; $spoli = 'ΑΘΗΝΑ';
```

```
mysqli_stmt_execute($stmt);
```

```
$sn = 'S8'; $sonoma = 'ΚΥΡΙΑΚΙΔΗΣ';
```

```
$katast = 10; $spoli = 'ΠΑΡΙΣΙ';
```

```
mysqli_stmt_execute($stmt);
```

```
mysqli_stmt_close($stmt);
```

```
mysqli_close($link);
```
**?>**

# **Προετοιμασμένες δηλώσεις (ΙII)**

- Ανάλογη αντιστοίχηση ισχύει για την επιστροφή αποτελεσμάτων
- **Τοποθετείται μετά τη mysqli stmt execute()**
- Αντιστοίχηση μεταβλητών για επιστροφή αποτελεσμάτων
	- **mysqli\_stmt\_bind\_result**(\$stmt, \$sn, \$sonoma, \$katast, \$spoli);
- Ανάκτηση αποτελέσματος στις δεσμευμένες μεταβλητές
	- **mysqli\_stmt\_fetch**(\$stmt);

### **Εκτύπωση επιλεγμένου προμηθευτή**

#### **<?php**

```
.../* Κώδικας για σύνδεση με την test */
```

```
if ($stmt = mysqli_prepare($link, 
"SELECT * FROM S
 WHERE SN=?")) {
```

```
 mysqli_stmt_bind_param($stmt, "s"
, $argv[1]);
```

```
 mysqli_stmt_execute($stmt);
```

```
 mysqli_stmt_bind_result($stmt, $sn, $sonoma,
$katast, $spoli);
```

```
 mysqli_stmt_fetch($stmt);
```

```
 printf("%s %s %s %s \n", $sn, $sonoma, $katast,
$spoli);
```

```
 mysqli_stmt_close($stmt);
```

```
mysqli_close($link);
```
#### **?>**

**}**

### **Εκτύπωση προμηθευτών με <?php δεδομένη κατάσταση**

```
.../* Κώδικας για σύνδεση με την test */
```

```
if ($stmt = mysqli_prepare($link, 
"SELECT SN, SONOMA
  FROM S WHERE \bar{\text{K}}ATAST > ?")) {
```
 **\$katast = \$argv[1];**

```
 mysqli_stmt_bind_param($stmt, "i"
, $katast);
```

```
 mysqli_stmt_execute($stmt);
```

```
 mysqli_stmt_bind_result($stmt, $sn, $sonoma);
```

```
 printf ("Suppliers with status greater than %s 
\n", $katast);
```

```
 while (mysqli_stmt_fetch($stmt)) {
```

```
 printf("%s %s \n", $sn, $sonoma);
```

```
 } mysqli_stmt_close($stmt);
```

```
} mysqli_close($link);
```
# **Χρήση της include()**

- Για να συμπεριλάβουμε ένα php αρχείο στον κώδικά μας
	- include 'connect.php';
- Ο κώδικας αυτός είναι διαθέσιμος από τη γραμμή που καλούμε το include και μετά
- Οι μεταβλητές που βρίσκονται μέσα στο καλούμενο αρχείο είναι διαθέσιμες στον κώδικα μας (με την καθορισμένη εμβέλεια)

#### **Σύνδεση με τη ΒΔ test (connect.php)**

#### **<?php**

```
$link = mysqli_connect("polynikes.di.uoa.gr"
, 
  "forky", "password", "test");
if (!$link) {
     printf("Connect failed: %s\n",
  mysqli_connect_error());
     exit();
}
mysqli_query($link,"set names utf8");
?>
```
### **Δημιουργία δυναμικών ιστοσελίδων**

- Ενσωμάτωση κώδικα PHP σε κώδικα HTML
- Για την εμφάνιση ιστοσελίδων στο λογαριασμό του Τμήματος Πληροφορικής (http://www.di.uoa.gr/~username/test.php)
	- **· login σε κάποιον server του di**
	- mkdir public html
	- δημιουργία των ιστοσελίδων στο directory public\_html
- Ένα tutorial στα ελληνικά για βασική HTML <http://www.it.uom.gr/project/htmlman/pages/>
- **HTML 4.01 Specification** <http://www.w3.org/TR/html4/>

## **Η πρώτη μου ιστοσελίδα**

**<html>**

**<head>**

**<title>Test page</title>**

**<meta http-equiv="Content-Type" content="text/html; charset=utf8">**

**</head>**

**<body>**

**<?php**

**\$name="Γιώργος";**

**printf ("Το όνομα μου είναι %s.<br>",\$name);**

**?>**

**</body>**

**</html>**

# **Πληροφορίες του εξυπηρέτη**

**<html>**

```
...
<body>
<?php
include 'connect.php';
printf ("Όνομα εξυπηρέτη: <b>%s</b><br>",
  $_SERVER['SERVER_NAME']);
printf ("IP διεύθυνση εξυπηρέτη: <b>%s</b><br>"
, 
  $_SERVER['SERVER_ADDR']);
printf ("IP διεύθυνση πελάτη: <b>%s</b><br>"
, 
  $_SERVER['REMOTE_ADDR']);
printf ("PHP αρχείο: <b>%s</b><br>"
, 
  $_SERVER['PHP_SELF']);
mysqli_close($link);
?>
</body></html>
```
### **Εκτύπωση όλων των προμηθευτών (I)**

**<html>**

**<head>**

```
<title>Print all suppliers</title>
```

```
<meta http-equiv="Content-Type" content="text/html; 
 charset=utf8">
```
**</head>**

**<body>**

**<?php**

```
include 'connect.php';
$query="SELECT SN, SONOMA FROM S";
if ($result = mysqli_query($link, $query)) {
     while ($obj = mysqli_fetch_object($result)) {
         printf ("<b>%s (%s)</b><br>", $obj->SONOMA, 
  $obj->SN);
   }
```
### **Εκτύπωση όλων των προμηθευτών (II)**

```
 mysqli_free_result($result);
}
mysqli_close($link);
?>
</body>
</html>
```
### **Διάβασμα παραμέτρων μέσω της HTTP GET**

- Διάβασμα παραμέτρων από το URL
- Μετά το όνομα του αρχείου php ακολουθεί ένα ? και ζεύγη της μορφής name=value διαχωρισμένα με το &
- Παράδειγμα
	- [http://www.di.uoa.gr/~forky/print\\_supplier.php?sn=S1](http://www.di.uoa.gr/~forky/print_supplier.php?sn=S1)
- Προτιμότε<u>ρ</u>ο να χρησιμ<u>οποιείται</u> μόνο για ανάκτηση δεδομένων (SELECT) και όχι για επεξεργασία της βάσης (π.χ. INSERT, UPDATE, κ.α.)
- **Διάβ<u>ασ</u>μα στην PHP μέσω της μεταβλητής** \$\_GET['param']

### **Εκτύπωση επιλεγμένου προμηθευτή (I)**

```
<html>
...
<body>
<?php
...
mysqli_query($link,"set names utf8");
if ($stmt = mysqli_prepare($link, 
"SELECT * FROM S
  WHERE SN=?")) {
     $sn = $_GET['sn'];
   mysqli_stmt_bind_param($stmt, "s"
, $sn);
     mysqli_stmt_execute($stmt);
     mysqli_stmt_bind_result($stmt, $sn, $sonoma,
  $katast, $spoli);
```
### **Εκτύπωση επιλεγμένου προμηθευτή (II)**

```
 if (mysqli_stmt_fetch($stmt)){
   printf("Τα στοιχεία του Προμηθευτή με κωδικό 
  <b>%s</b> είναι: <br> Όνομα: <b>%s</b>, Κατάσταση: 
  <b>%s</b>, Πόλη: <b>%s</b> <br>", $sn, $sonoma, 
  $katast, $spoli);
     }
     else {
         printf("Ο Προμηθευτής με κωδικό <b>%s</b> δεν 
  υπάρχει!", $sn);
     } mysqli_stmt_close($stmt);
} mysqli_close($link);
?>
</body>
</html>
```
### **Διάβασμα παραμέτρων μέσω της HTTP POST**

- Πέρασμα παραμέτρων με τη χρήση φόρμας
- Ετικέτες φόρμας
	- **Fightharmal method="post"** action="print\_posted\_supplier.php">...</**form**>
- Στοιχεία ελέγχου (controls)
	- <**input** type="text" name="sn">
	- Τύποι: text, checkbox, password, hidden, submit, ...
- Κουμπί για την καταχώρηση της φόρμας
	- **Example times** value="Αναζήτηση">
- **Διάβασμα στην PHP μέσω της μεταβλητής** \$\_POST['param']

# **Φόρμα επιλογής προμηθευτή**

**<html>**

**<head>**

```
<title>Post supplier number</title>
```

```
<meta http-equiv="Content-Type" content="text/html; 
 charset=utf8">
```
**</head>**

**<body>**

```
<form method="post"
  action="print_posted_supplier.php">
<h2>Εισάγετε τoν κωδικό του Προμηθευτή</h2><br>
<u><b>S</u>ικός </b>>input type="text" name="sn">
<input type="submit" value="Αναζήτηση">
</form>
</body>
</html>
```
### **Εκτύπωση επιλεγμένου προμηθευτή (I)**

```
<html>
...
<body>
<?php
include 'connect.php';
if ($stmt = mysqli_prepare($link, 
"SELECT * FROM S
  WHERE SN=?")) {
     $sn = $_POST['sn'];
   mysqli_stmt_bind_param($stmt, "s"
, $sn);
     mysqli_stmt_execute($stmt);
     mysqli_stmt_bind_result($stmt, $sn, $sonoma,
  $katast, $spoli);
```
### **Εκτύπωση επιλεγμένου προμηθευτή (II)**

```
 if (mysqli_stmt_fetch($stmt)){
   printf("Τα στοιχεία του Προμηθευτή με κωδικό 
  <b>%s</b> είναι: <br> Όνομα: <b>%s</b>, Κατάσταση: 
  <b>%s</b>, Πόλη: <b>%s</b> <br>", $sn, $sonoma, 
  $katast, $spoli);
     }
     else {
         printf("Ο Προμηθευτής με κωδικό <b>%s</b> δεν 
  υπάρχει!", $sn);
     } mysqli_stmt_close($stmt);
} mysqli_close($link);
?>
<a href="post_supplier_number.html">Επόμενη
  αναζήτηση</a>
</body>
</html>
```
### **Εισαγωγή νέου προμηθευτή (I)**

**<html> ... <body>**

**<?php**

**if (!\$\_POST['sn']) { ?>**

 **<h2>Εισάγετε τα στοιχεία του Προμηθευτή</h2><br>**

 **<form method="post" action="insert\_supplier.php">**

 **<table>**

 **<tr><td>Κωδικός</td><td><input type="text"** name="sn"></td></tr>

 **<tr><td>Όνομα</td><td><input type="text"**  name="sonoma"></td></tr>

 **<tr><td>Κατάσταση</td><td><input type="text"** name="katast"></td></tr>

 **<tr><td>Πόλη</td><td><input type="text"** name="spoli"></td></tr>

 **</table>**

14/11/2007 **form>** 

 **<input type="submit" value="Προσθήκη">**

14/11/2007 Σχεδίαση και Χρήση Βάσεων Δεδομένων 33

### **Εισαγωγή νέου προμηθευτή (II)**

```
<?php }
else { 
    include 'connect.php';
     $stmt = mysqli_prepare($link, "INSERT INTO S
  VALUES (?,?,?,?)");
   mysqli_stmt_bind_param($stmt, "ssds"
, $sn,
  $sonoma, $katast, $spoli);
     $sn=$_POST['sn']; $sonoma=$_POST['sonoma'];
     $katast=$_POST['katast']; $spoli=$_POST['spoli'];
     mysqli_stmt_execute($stmt);
   printf("rows inserted: %d\n",
  mysqli_stmt_affected_rows($stmt));
     mysqli_stmt_close($stmt);
     mysqli_close($link);
}
?>
140 body></html>
```
### **Επεξεργασία στοιχείων προμηθευτή (I)**

**<html> ...**

**<body>**

**<?php**

```
include 'connect.php';
if ($stmt = mysqli_prepare($link, "SELECT * FROM S 
 WHERE SN=?")) {
    $sn = $ GET['sn'];
     mysqli_stmt_bind_param($stmt, "s", $sn);
     mysqli_stmt_execute($stmt);
     mysqli_stmt_bind_result($stmt, $sn, $sonoma, 
 $katast, $spoli);
     if (mysqli_stmt_fetch($stmt))
 {
```
### **Επεξεργασία στοιχείων προμηθευτή (II)**

**echo <<<FORM\_HTML**

- **<form method="post" action="update\_supplier.php">**
- **<h2>Ενημερώστε τα στοιχεία του Προμηθευτή με κωδικό \$sn</h2><br>**

**<table>**

- **<tr><td>Όνομα</td><td><input type="text" name="sonoma" value="\$sonoma"></td></tr>**
- <tr><td>Κατάσταση</td><td><input type="text" **name="katast" value="\$katast"></td></tr>**
- **<tr><td>Πόλη</td><td><input type="text" name="spoli" value="\$spoli"></td></tr>**

**</table>**

**<input type="hidden" name="sn" value="\$sn">**

**<input type="submit" value="Ενημέρωση">**

**</form>**

**FORM\_HTML;**

```
Επεξεργασία στοιχείων
            προμηθευτή (III)
     }
    else
     {
  printf("Ο Προμηθευτής με κωδικό <b>%s</b> δεν
  υπάρχει!", $sn);
    }
    mysqli_stmt_close($stmt);
}
mysqli_close($link);
?>
</body>
</html>
```
### **Ενημέρωση στοιχείων προμηθευτή**

**<?php**

```
if ($_POST['sn']) {
```

```
include 'connect.php';
 $stmt = mysqli_prepare($link, "UPDATE S SET 
SONOMA=?, KATAST=?, SPOLI=? WHERE SN=?");
 mysqli_stmt_bind_param($stmt, "sdss"
, $sonoma, 
$katast, $spoli, $sn);
   $sn=$_POST['sn']; $sonoma=$_POST['sonoma'];
   $katast=$_POST['katast']; $spoli=$_POST['spoli'];
   mysqli_stmt_execute($stmt);
 printf("rows updated: %d\n"
, 
mysqli_stmt_affected_rows($stmt));
   mysqli_stmt_close($stmt);
   mysqli_close($link);
```
**}**

#### **?>**

#### **Επιλογή προμηθευτή από πίνακα ονομάτων (Ι)**

**<html> ...**

**<body>**

**<table border="2">**

**<tr>**

<td><br />b>A/A</b></td>

<td><br />b>Όνομα Προμηθευτή</b></td>

**</tr>**

**<?php**

**include 'connect.php';**

**\$query="SELECT SN, SONOMA FROM S";**

#### **Επιλογή προμηθευτή από πίνακα ονομάτων (ΙΙ)**

```
14/11/2007 Σχεδίαση και Χρήση Βάσεων Δεδομένων 40
if ($result = mysqli_query($link, $query)) {
     $i=1;
     while ($obj = mysqli_fetch_object($result)) {
  printf ("<tr><td>%d</td><td><a
  href='print_given_supplier.php?sn=%s'>%s</a></td></
  tr>",$i,$obj->SN,$obj->SONOMA);
         $i++;
     }
     mysqli_free_result($result);
}
mysqli_close($link);
?>
</table>
</body>
</html>
```
#### **Επιλογή προμηθευτή από λίστα κωδικών (Ι)**

```
<html> ...
<body>
<form method="get" action="print_given_supplier.php">
<b>Κωδικοί Προμηθευτή</b>
<select name="sn">
<?php
include 'connect.php';
$query="SELECT SN FROM S";
if ($result = mysqli_query($link, $query)) {
     while ($obj = mysqli_fetch_object($result)) {
         printf ("<option>%s\n", $obj->SN);
     }
```
#### **Επιλογή προμηθευτή από λίστα κωδικών (ΙI)**

```
 mysqli_free_result($result);
}
mysqli_close($link);
?>
</select>
<br>
<input type="submit" value="Αναζήτηση">
</form>
</body>
</html>
```